# **QGIS Application - Bug report #9642**

## **map overview pane fails to update when {opening,creating} a project from an existing project session**

*2014-02-24 06:16 PM - Mathieu Pellerin - nIRV*

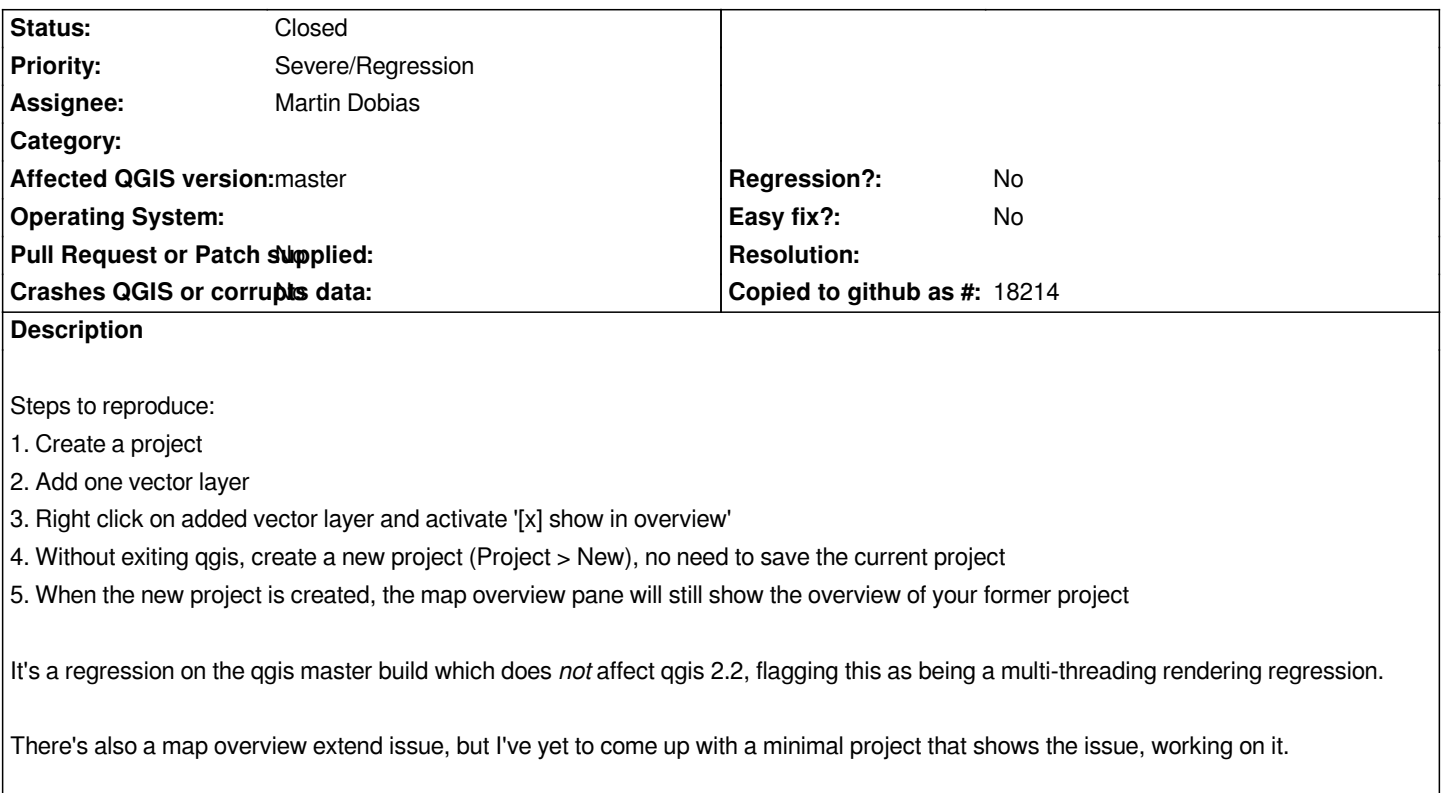

## **Associated revisions**

## **Revision 1732db52 - 2014-02-25 10:52 AM - Martin Dobias**

*Fix #9642 (update overview even if map settings are not valid)*

## **History**

#### **#1 - 2014-02-25 02:01 AM - Martin Dobias**

*- Status changed from Open to Closed*

*Fixed in changeset commit:"1732db5266e9e9b6ac4383dc36d029e02ed592b1".*